# **MetaNN**

*Release 0.2.10*

**Dec 16, 2022**

## **Contents**

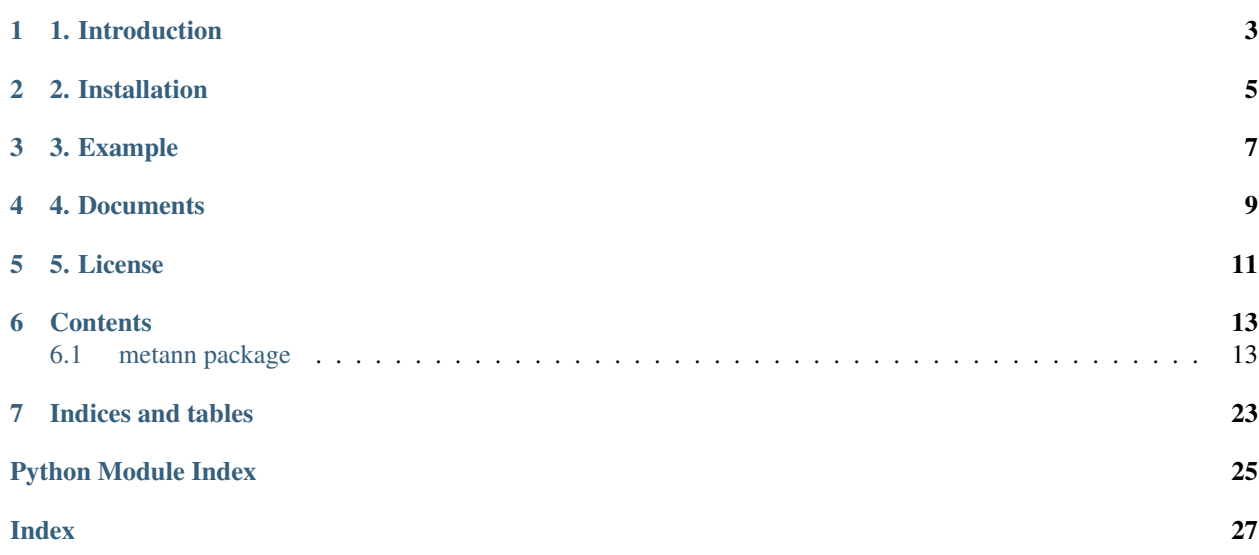

## 1. Introduction

<span id="page-6-0"></span>In meta learner scenario, it is common use dependent variables as parameters, and back propagate the gradient of the parameters. However, parameters of PyTorch Module are designed to be leaf nodes and it is forbidden for parameters to have grad\_fn. Meta learning coders are therefore forced to rewrite the basic layers to adapt the meta learning requirements.

This module provide an extension of torch.nn.Module, DependentModule that has dependent parameters, allowing the differentiable dependent parameters. It also provide the method to transform nn.Module into DependentModule, and turning all of the parameters of a nn.Module into dependent parameters.

2. Installation

<span id="page-8-0"></span>pip install MetaNN

3. Example

<span id="page-10-0"></span>PyTorch suggest all parameters of a module to be independent variables. Using DependentModule arbitrary torch.nn.module can be transformed into dependent module.

```
from metann import DependentModule
from torch import nn
net = torch.nn.Sequential(
   nn.Linear(10, 100),
   nn.Linear(100, 5))
net = DependentModule(net)
print(net)
```
Higher-level api such as MAML class are more recommended to use.

```
from metann.meta import MAML, default_evaluator_classification as evaluator
from torch import nn
net = torch.nn.Sequential(
   nn.Linear(10, 100),
    nn.Linear(100, 5))
\lambdamaml = MAML(net, steps_train=5, steps_eval=10, lr=0.01)
output = maml(data_train)
loss = evaluator(output, data_test)
loss.backward()
```
4. Documents

<span id="page-12-0"></span>The documents are available at ReadTheDocs. [MetaNN](https://metann.readthedocs.io/)

5. License

<span id="page-14-0"></span>[MIT](http://opensource.org/licenses/MIT)

Copyright (c) 2019-present, Hanqiao Yu

### **Contents**

### <span id="page-16-3"></span><span id="page-16-1"></span><span id="page-16-0"></span>**6.1 metann package**

### **6.1.1 Subpackages**

#### **metann.utils package**

#### **Submodules**

#### <span id="page-16-2"></span>**metann.utils.containers module**

```
class metann.utils.containers.DefaultList(factory=<function _none_fun>, fill=None)
    Bases: object
```
**fill**(*data: collections.abc.Iterable*)

```
class metann.utils.containers.MultipleList(lst)
    Bases: object
```
**class** metann.utils.containers.**SubDict**(*super\_dict: collections.abc.Mapping*, *keys=[]*, *keep\_order=True*) Bases: collections.abc.MutableMapping

Provide a sub dict access to a super dict.

#### Parameters

- **super\_dict** (Mapping) The super dictionary where you want to take a sub dict
- **keys** (*iterable*) An iterable of keys according to which you want to access a sub dict
- **keep\_order** (bool) If set to true the sub dict will keep the iteration order of the super dict when it is iterated. Default: True

<span id="page-17-3"></span>**Examples**

```
>>> super_dict = collections.OrderedDict({'a': 1, 'b': 2, 'c': 3})
>>> sub_dict = SubDict(super_dict, keys=['a', 'b'])
```
#### **update\_keys**()

This method update the keys of the sub dict when the super dict is modified.

Note: Do not call this method when you use the built-in method only.

#### Returns

#### <span id="page-17-2"></span>**Module contents**

**class** metann.utils.**SubDict**(*super\_dict: collections.abc.Mapping*, *keys=[]*, *keep\_order=True*) Bases: collections.abc.MutableMapping

Provide a sub dict access to a super dict.

#### Parameters

- **super\_dict** (Mapping) The super dictionary where you want to take a sub dict
- **keys** (*iterable*) An iterable of keys according to which you want to access a sub dict
- **keep\_order** (bool) If set to true the sub dict will keep the iteration order of the super dict when it is iterated. Default: True

#### **Examples**

```
>>> super_dict = collections.OrderedDict({'a': 1, 'b': 2, 'c': 3})
>>> sub_dict = SubDict(super_dict, keys=['a', 'b'])
```
#### **update\_keys**()

This method update the keys of the sub dict when the super dict is modified.

Note: Do not call this method when you use the built-in method only.

Returns

### **6.1.2 Submodules**

#### <span id="page-17-1"></span>**6.1.3 metann.dependentmodule module**

```
class metann.dependentmodule.DependentModule(*args, **kwargs)
    Bases: torch.nn.modules.module.Module
```
The PyTorch sugggest all parameters of a module to be independent variables, and forbid a parameter to have a grad\_fn. This module provides an extension to nn.Module by register a subset of buffers as **dependents**, which indicates the dependent parameters. This enables the parameters of a DependentModule to be the dependent variables, which is useful in meta learning. This module

<span id="page-18-0"></span>calls DependentModule.to\_dependentmodule when it is created. It turns the module and all of its submodules into sub class of DependentModule. Then you might use clear\_params to transform all parameters to dependents.

Examples:

```
\Rightarrow net = Sequential(Linear(10, 5), Linear(5, 2))
>>> DependentModule(net)
DependentSequential(
  (0): DependentLinear(in_features=10, out_features=5, bias=True)
  (1): DependentLinear(in_features=5, out_features=2, bias=True)
)
```
Note: This class change the origin module when initializing, you might use

**>>>** DependentModule(deepcopy(net))

if you want the origin model stay unchanged.

```
clear_params(init=False, clear_filter=<function DependentModule.<lambda>>)
     Clear all parameters of self and register them as dependents.
```
#### **Parameters**

- **init** (bool) Set the values of dependents to None if set to False, otherwise keep the value of origin parameters.
- **clear\_filter** Function that return False when those modules you don't want to clear parameters are input

#### **dependents**(*recurse=True*)

Parameters **recurse** – traverse only the direct submodules of self if set to False

Returns iterator of dependents of self and sub modules.

Return type Iterative

**named\_dependents**(*prefix: str = "*, *recurse=True*)

#### Parameters

- **prefix** the prefix of the names
- **recurse** traverse only the direct submodules of self if set to False

Returns iterator of name, dependent pairs of self and sub modules.

Return type Iterative

**register\_dependent**(*name: str*, *tensor: torch.Tensor*) → None register a named tensor to dependents.

Parameters

- **name** name of dependent tensor
- **tensor** (torch.Tensor) dependent tensor

#### <span id="page-19-1"></span>**Examples**

```
>>> dnet = DependentModule(net)
>>> dnet.register_dependent('some_tensor', torch.randn(3, 3))
>>> dnet.some_tensor
tensor([[ 0.4434, 0.9949, -0.4385],
       [-0.5292, 0.2555, 0.7772][-0.5386, 0.6152, -0.3239]]
```
**classmethod stateless**(*module: torch.nn.modules.module.Module*, *clear\_filter=<function DependentModule.<lambda>>*)

transform input module into a DependentModule whose parameters are cleared.

#### Parameters

- **module** –
- **clear\_filter** Function that return False when those modules you don't want to clear parameters are input

#### **substitute**(*named\_params*, *strict=True*)

Substitute self's dependents with the tensors of same name

#### Parameters

- **named\_params** iterator of name, tensor pairs
- **strict** (bool) forbid named\_params and self.\_dependents mismatch if set to True. default: True

#### **substitute\_from\_list**(*params*)

Substitute from tensor list.

#### Parameters **params** – iterator of tensors

**classmethod to\_dependentmodule**(*module: torch.nn.modules.module.Module*, *recurse=True*) Transform a module and all its submodule into dependent module.

#### **Parameters**

- **module** –
- **recurse** if set to be True all submodules will be transformed into dependent module recursively.

Returns a dependent module

#### Return type *[DependentModule](#page-17-0)*

```
update_actives()
```

```
update_shapes()
```
Update the register shape of dependents. Call this method when a dependent is initialize with None and assign to a tensor. Do not call this method when you are using built-in methods only.

### <span id="page-19-0"></span>**6.1.4 metann.meta module**

```
class metann.meta.GDLearner(steps, lr, create_graph=True, evaluator=<function de-
                                 fault_evaluator_classification>)
```
Bases: [metann.meta.Learner](#page-20-0)

<span id="page-20-1"></span>**forward**(*model*, *data*, *inplace=False*, *\*\*kwargs*)

Defines the computation performed at every call.

Should be overridden by all subclasses.

Note: Although the recipe for forward pass needs to be defined within this function, one should call the Module instance afterwards instead of this since the former takes care of running the registered hooks while the latter silently ignores them.

#### <span id="page-20-0"></span>**class** metann.meta.**Learner**

Bases: torch.nn.modules.module.Module

**forward**(*\*args*, *inplace=False*, *\*\*kwargs*)

Defines the computation performed at every call.

Should be overridden by all subclasses.

Note: Although the recipe for forward pass needs to be defined within this function, one should call the Module instance afterwards instead of this since the former takes care of running the registered hooks while the latter silently ignores them.

#### **forward\_inplace**(*model*, *data*)

#### **forward\_pure**(*model*, *data*)

**class** metann.meta.**MAML**(*model*, *steps\_train*, *steps\_eval*, *lr*, *evaluator=<function default\_evaluator\_classification>*, *first\_order=False*)

Bases: torch.nn.modules.module.Module

#### **forward**(*data*)

Defines the computation performed at every call.

Should be overridden by all subclasses.

Note: Although the recipe for forward pass needs to be defined within this function, one should call the Module instance afterwards instead of this since the former takes care of running the registered hooks while the latter silently ignores them.

```
class metann.meta.MAMLpp(model, steps_train, steps_eval, lr, evaluator=<function de-
                               fault_evaluator_classification>, first_order=False)
```
Bases: torch.nn.modules.module.Module

#### **forward**(*data*)

Defines the computation performed at every call.

Should be overridden by all subclasses.

Note: Although the recipe for forward pass needs to be defined within this function, one should call the Module instance afterwards instead of this since the former takes care of running the registered hooks while the latter silently ignores them.

**class** metann.meta.**MultiModel**(*model: metann.proto.ProtoModule*, *fast\_weight\_lst*) Bases: torch.nn.modules.module.Module

<span id="page-21-1"></span>**forward**(*x*)

Defines the computation performed at every call.

Should be overridden by all subclasses.

Note: Although the recipe for forward pass needs to be defined within this function, one should call the Module instance afterwards instead of this since the former takes care of running the registered hooks while the latter silently ignores them.

**class** metann.meta.**RMSPropLearner**(*lr=0.01*, *alpha=0.99*, *eps=1e-08*, *centered=False*, *create\_graph=True*, *evaluator=<function default\_evaluator\_classification>*, *steps=None*) Bases: [metann.meta.Learner](#page-20-0)

**forward\_inplace**(*model*, *data*, *evaluator=None*)

**forward\_pure**(*model*, *data*, *evaluator=None*)

**class** metann.meta.**SequentialGDLearner**(*lr*, *momentum=0.5*, *create\_graph=True*, *evaluator=<function default\_evaluator\_classification>*)

Bases: [metann.meta.Learner](#page-20-0)

**forward\_inplace**(*model*, *data*, *evaluator=None*)

**forward\_pure**(*model*, *data*, *evaluator=None*, *mimo=False*)

metann.meta.**active\_indices**(*lst*)

```
metann.meta.default_evaluator_classification(model, data, crite-
                                           rion=CrossEntropyLoss())
```
metann.meta.**mamlpp\_evaluator**(*mimo: metann.meta.MultiModel*, *data*, *steps: int*, *evaluator*, *gamma=0.6*)

### <span id="page-21-0"></span>**6.1.5 metann.proto module**

**class** metann.proto.**ProtoModule**(*module: torch.nn.modules.module.Module*) Bases: torch.nn.modules.module.Module

This module extends nn.Module by providing functional method. It is a stateful module, but allows you to call its stateless functional.

Parameters **module** – a nn.Module module

**forward**(*\*args*, *\*\*kwargs*)

Defines the computation performed at every call.

Should be overridden by all subclasses.

Note: Although the recipe for forward pass needs to be defined within this function, one should call the Module instance afterwards instead of this since the former takes care of running the registered hooks while the latter silently ignores them.

**functional**(*params*, *training=None*)

#### Parameters

- **params** (iterable) input model parameters for functional
- **training** if the functional set to trainning=True

<span id="page-22-1"></span>Returns return the output of model

#### **Examples**

 $\gg$ >learner = Learner(net) >>>outputs = learner.functional(net.parameters(), training=True)(x)

**named\_parameters**(*prefix="*, *recurse=True*)

Returns an iterator over module parameters, yielding both the name of the parameter as well as the parameter itself.

Parameters

- **prefix**  $(str)$  prefix to prepend to all parameter names.
- **recurse** ( $bool$ ) if True, then yields parameters of this module and all submodules. Otherwise, yields only parameters that are direct members of this module.

Yields *(str, Parameter)* – Tuple containing the name and parameter

Example:

```
>>> # xdoctest: +SKIP("undefined vars")
>>> for name, param in self.named_parameters():
>>> if name in ['bias']:
>>> print(param.size())
```
metann.proto.**tensor\_copy**(*tensor\_lst*)

#### <span id="page-22-0"></span>**6.1.6 Module contents**

```
class metann.DependentModule(*args, **kwargs)
```
Bases: torch.nn.modules.module.Module

The PyTorch sugggest all parameters of a module to be independent variables, and forbid a parameter to have a grad\_fn. This module provides an extension to nn.Module by register a subset of buffers as **dependents**, which indicates the dependent parameters. This enables the parameters of a DependentModule to be the dependent variables, which is useful in meta learning. This module calls DependentModule.to\_dependentmodule when it is created. It turns the module and all of its submodules into sub class of DependentModule. Then you might use clear\_params to transform all parameters to dependents.

Examples:

```
>>> net = Sequential(Linear(10, 5), Linear(5, 2))
>>> DependentModule(net)
DependentSequential(
  (0): DependentLinear(in_features=10, out_features=5, bias=True)
  (1): DependentLinear(in_features=5, out_features=2, bias=True)
)
```
Note: This class change the origin module when initializing, you might use

**>>>** DependentModule(deepcopy(net))

if you want the origin model stay unchanged.

<span id="page-23-0"></span>**clear\_params**(*init=False*, *clear\_filter=<function DependentModule.<lambda>>*) Clear all parameters of self and register them as dependents.

#### Parameters

- **init** (bool) Set the values of dependents to None if set to False, otherwise keep the value of origin parameters.
- **clear\_filter** Function that return False when those modules you don't want to clear parameters are input

**dependents**(*recurse=True*)

Parameters **recurse** – traverse only the direct submodules of self if set to False

Returns iterator of dependents of self and sub modules.

Return type Iterative

**named\_dependents**(*prefix: str = "*, *recurse=True*)

**Parameters** 

- **prefix** the prefix of the names
- **recurse** traverse only the direct submodules of self if set to False

Returns iterator of name, dependent pairs of self and sub modules.

Return type Iterative

**register\_dependent**(*name: str*, *tensor: torch.Tensor*) → None register a named tensor to dependents.

Parameters

- **name** name of dependent tensor
- **tensor** (torch.Tensor) dependent tensor

#### **Examples**

```
>>> dnet = DependentModule(net)
>>> dnet.register_dependent('some_tensor', torch.randn(3, 3))
>>> dnet.some_tensor
tensor([[ 0.4434, 0.9949, -0.4385],
        [-0.5292, 0.2555, 0.7772],[-0.5386, 0.6152, -0.3239]]
```
**classmethod stateless**(*module: torch.nn.modules.module.Module*, *clear\_filter=<function DependentModule.<lambda>>*)

transform input module into a DependentModule whose parameters are cleared.

Parameters

- **module** –
- **clear filter** Function that return False when those modules you don't want to clear parameters are input

**substitute**(*named\_params*, *strict=True*)

Substitute self's dependents with the tensors of same name

#### Parameters

- **named\_params** iterator of name, tensor pairs
- **strict** (bool) forbid named\_params and self.\_dependents mismatch if set to True. default: True

<span id="page-24-0"></span>**substitute\_from\_list**(*params*)

Substitute from tensor list.

Parameters **params** – iterator of tensors

**classmethod to\_dependentmodule**(*module: torch.nn.modules.module.Module*, *recurse=True*) Transform a module and all its submodule into dependent module.

#### Parameters

- **module** –
- **recurse** if set to be True all submodules will be transformed into dependent module recursively.

Returns a dependent module

#### Return type *[DependentModule](#page-17-0)*

#### **update\_actives**()

#### **update\_shapes**()

Update the register shape of dependents. Call this method when a dependent is initialize with None and assign to a tensor. Do not call this method when you are using built-in methods only.

#### **class** metann.**ProtoModule**(*module: torch.nn.modules.module.Module*)

Bases: torch.nn.modules.module.Module

This module extends nn.Module by providing functional method. It is a stateful module, but allows you to call its stateless functional.

#### Parameters **module** – a nn.Module module

**forward**(*\*args*, *\*\*kwargs*)

Defines the computation performed at every call.

Should be overridden by all subclasses.

Note: Although the recipe for forward pass needs to be defined within this function, one should call the Module instance afterwards instead of this since the former takes care of running the registered hooks while the latter silently ignores them.

**functional**(*params*, *training=None*)

#### Parameters

- **params** (iterable) input model parameters for functional
- **training** if the functional set to trainning=True

Returns return the output of model

#### **Examples**

 $\gg$ >learner = Learner(net) >>>outputs = learner.functional(net.parameters(), training=True)(x)

```
named_parameters(prefix=", recurse=True)
```
Returns an iterator over module parameters, yielding both the name of the parameter as well as the parameter itself.

#### Parameters

- **prefix**  $(str)$  prefix to prepend to all parameter names.
- **recurse** (bool) if True, then yields parameters of this module and all submodules. Otherwise, yields only parameters that are direct members of this module.

Yields *(str, Parameter)* – Tuple containing the name and parameter

Example:

```
>>> # xdoctest: +SKIP("undefined vars")
>>> for name, param in self.named_parameters():
>>> if name in ['bias']:
>>> print(param.size())
```
Indices and tables

- <span id="page-26-0"></span>• genindex
- modindex
- search

# Python Module Index

### <span id="page-28-0"></span>m

metann, [19](#page-22-0) metann.dependentmodule, [14](#page-17-1) metann.meta, [16](#page-19-0) metann.proto, [18](#page-21-0) metann.utils, [14](#page-17-2) metann.utils.containers, [13](#page-16-2)

## Index

## <span id="page-30-0"></span>A

active\_indices() (*in module metann.meta*), [18](#page-21-1) C clear\_params() (*metann.DependentModule method*), [19](#page-22-1) clear\_params() (*metann.dependentmodule.DependentModule method*), [15](#page-18-0) forward\_pure() (*metann.meta.RMSPropLearner method*), [18](#page-21-1) forward\_pure() (*metann.meta.SequentialGDLearner method*), [18](#page-21-1) functional() (*metann.proto.ProtoModule method*), [18](#page-21-1) functional() (*metann.ProtoModule method*), [21](#page-24-0)

## $\mathsf{D}$

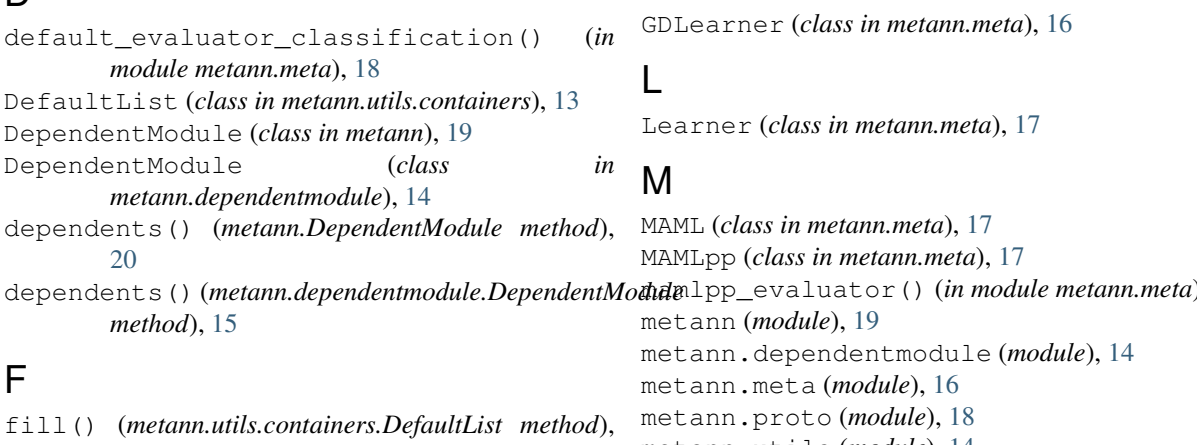

[13](#page-16-3) forward() (*metann.meta.GDLearner method*), [16](#page-19-1) forward() (*metann.meta.Learner method*), [17](#page-20-1) forward() (*metann.meta.MAML method*), [17](#page-20-1) forward() (*metann.meta.MAMLpp method*), [17](#page-20-1) forward() (*metann.meta.MultiModel method*), [17](#page-20-1) forward() (*metann.proto.ProtoModule method*), [18](#page-21-1) forward() (*metann.ProtoModule method*), [21](#page-24-0) forward\_inplace() (*metann.meta.Learner method*), [17](#page-20-1) forward\_inplace() (*metann.meta.RMSPropLearner method*), [18](#page-21-1) forward\_inplace() (*metann.meta.SequentialGDLearner method*), [18](#page-21-1) MultipleList (*class in metann.utils.containers*), [13](#page-16-3) N *method*), [20](#page-23-0) *method*), [15](#page-18-0) *method*), [19](#page-22-1) *method*), [21](#page-24-0)

## G

mamlpp\_evaluator() (*in module metann.meta*), [18](#page-21-1) metann.utils (*module*), [14](#page-17-3) metann.utils.containers (*module*), [13](#page-16-3) MultiModel (*class in metann.meta*), [17](#page-20-1)

forward\_pure() (*metann.meta.Learner method*), [17](#page-20-1)

```
named_dependents() (metann.DependentModule
named_dependents()
       (metann.dependentmodule.DependentModule
named_parameters() (metann.proto.ProtoModule
named_parameters() (metann.ProtoModule
```
## P

ProtoModule (*class in metann*), [21](#page-24-0) ProtoModule (*class in metann.proto*), [18](#page-21-1)

## R

```
register_dependent()
        (metann.DependentModule method), 20
register_dependent()
        (metann.dependentmodule.DependentModule
        method), 15
RMSPropLearner (class in metann.meta), 18
```
## S

```
SequentialGDLearner (class in metann.meta), 18
stateless() (metann.DependentModule class
        method), 20
stateless() (metann.dependentmodule.DependentModule
        class method), 16
SubDict (class in metann.utils), 14
SubDict (class in metann.utils.containers), 13
substitute() (metann.DependentModule method),
        20
substitute() (metann.dependentmodule.DependentModule
        method), 16
substitute_from_list()
        (metann.DependentModule method), 21
substitute_from_list()
        (metann.dependentmodule.DependentModule
        method), 16
```
## T

```
tensor_copy() (in module metann.proto), 19
to_dependentmodule()
        (metann.DependentModule class method),
        21
to_dependentmodule()
        (metann.dependentmodule.DependentModule
        class method), 16
```
## $\mathbf{U}$

```
update_actives() (metann.DependentModule
       method), 21
update_actives() (metann.dependentmodule.DependentModule
       method), 16
update_keys() (metann.utils.containers.SubDict
        method), 14
update_keys() (metann.utils.SubDict method), 14
update_shapes() (metann.DependentModule
       method), 21
update_shapes() (metann.dependentmodule.DependentModule
       method), 16
```